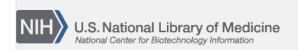

**NLM Citation:** SNP FAQ Archive [Internet]. Bethesda (MD): National Center for Biotechnology Information (US); 2005-. Submitting SNPs using a Reference Sequence Position. 2005 Jun 6 [Updated 2010 Jun 15].

**Bookshelf URL:** https://www.ncbi.nlm.nih.gov/books/

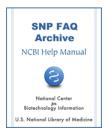

## **Submitting SNPs using a Reference Sequence Position**

Created: June 6, 2005; Updated: June 15, 2010.

I have to submit SNPs discovered by my group, but do not have any of the sequence data for the variations—just the position on a reference sequence.

There are three ways you can submit:

- 1. If you do not have the sequence data, but have a GenBank accession and a position as reference, you can send this information to dbSNP submissions, and we can use this information to get the sequence from GenBank.
- 2. You can now submit batches of SNPs yourself using dbSNP's Human Variation: Annotate and Submit Batch Data site, although you must be able to describe the variations using HGVS nomenclature in order to submit them. Click on the "submission help" link located at the upper right corner of the page for help getting started.
- 3. Finally, if you want to submit you variations one at a time, you can use the Human Variation: Search, Annotate, Submit site. Here is an example of how this resource might be used for a submission: if you query using NM\_000212.2:c.176T>C as your search term, you will find that rs5918 has already been assigned to that location. You can then add value that SNP by providing the URL to your database. (04/30/08)